# Introduction to Compiler Construction

ASU Textbook Chapter 1

Tsan-sheng Hsu

*tshsu@iis.sinica.edu.tw*

http://www.iis.sinica.edu.tw/~tshsu

# **What is a compiler?**

• A **recognizer**.

**Definitions:** 

• A **translator**.

$$
\fbox{ source program} \Big\vert \Rightarrow \Big\vert \hbox{ compiler } \Rightarrow \Big\vert \hbox{ target program}
$$

• Source and target must be equivalent!

#### Compiler writing spans:  $\mathcal{L}_{\mathcal{A}}$

- programming languages
- machine architecture
- language theory
- algorithms and data structures
- software engineering

#### History:  $\mathcal{L}_{\mathcal{A}}$

- 1950: the first FORTRAN compiler took 18 man-years
- now: using software tools, can be done in a few months as a student's project

# **Applications**

- Computer language compilers
- **Translator: from one format to another** 
	- query interpreter
	- text formatter
	- silicon compiler
	- infix notation  $\rightarrow$  postfix notation:
		- $3 + 5 6 * 6$  ===>  $3 + 5 + 6 + 6 * -$
	- pretty printers
	- $\bullet$   $\cdot$   $\cdot$   $\cdot$

#### Computational theory

- power of certain machines  $\equiv$  the set of languages that can be recognized by this machine
- Grammar  $\equiv$  definition of this machine

# **Flow chart of a typical compiler**

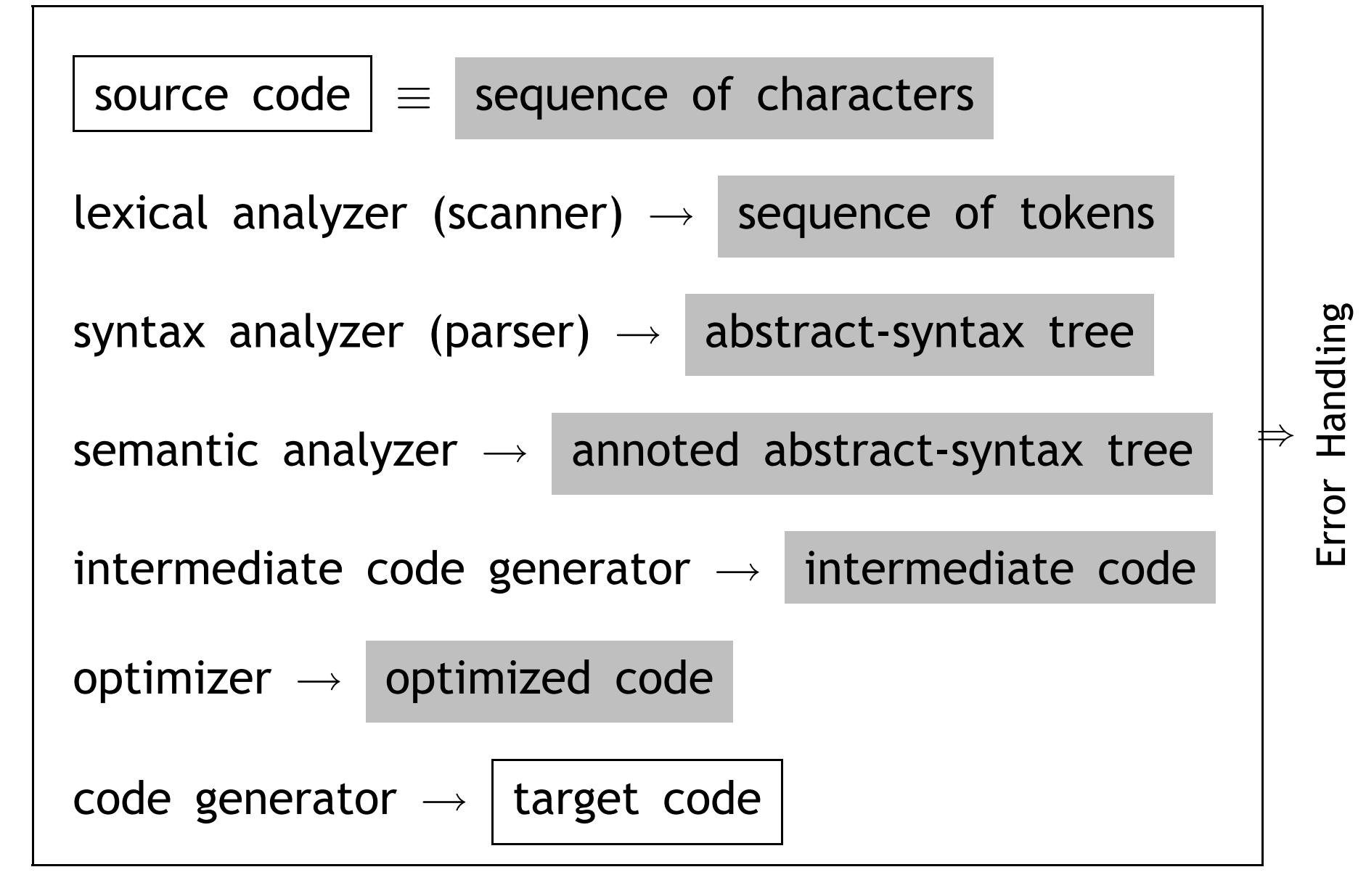

### **Scanner**

#### ■ Actions:

- reads characters from the source program
- groups characters into LEXEMS (sequences of characters that ``go together'') following a given pattern
- each lexeme corresponds to a TOKEN; the scanner returns the next token (plus maybe some additional information) to the parser
- the scanner may also discover lexical errors (i.e., erroneous characters)
- The definitions of what a **lexeme, token** or **bad character** is depend on the definition of the source language.

### **Scanner example for C**

**Lexeme: C sentence** 

L1:  $x = y2 + 12$ ;

**(Lexeme) L1 : x = y2 + 12 ; (Token) ID COLON ID ASSIGN ID PLUS INT SEMI-COL**

**Arbitrary number of blanks between lexemes.** 

**Erroneous sequence of characters for C language:** 

- control characters
- @
- 2abc

### **Parser**

**Actions:** 

- Group tokens into **grammatical phrases**, to discover the underlying structure of the source
- Find **syntax errors**, e.g., the following C source line:

 $($  Lexeme) index =  $*$  12

(Token) ID ASSIGN TIMES INT SEMI-COL Every token is legal, but the sequence is erroneous.

- May find some **static semantic** errors, e.g., use of undeclared variables or multiple declared variables.
- May generate code, or build some intermediate representation of the source program, such as an abstract-syntax tree.

# **Parser example for C**

- Source code: Position = initial + rate \* 60;
- Abstract-syntax tree:

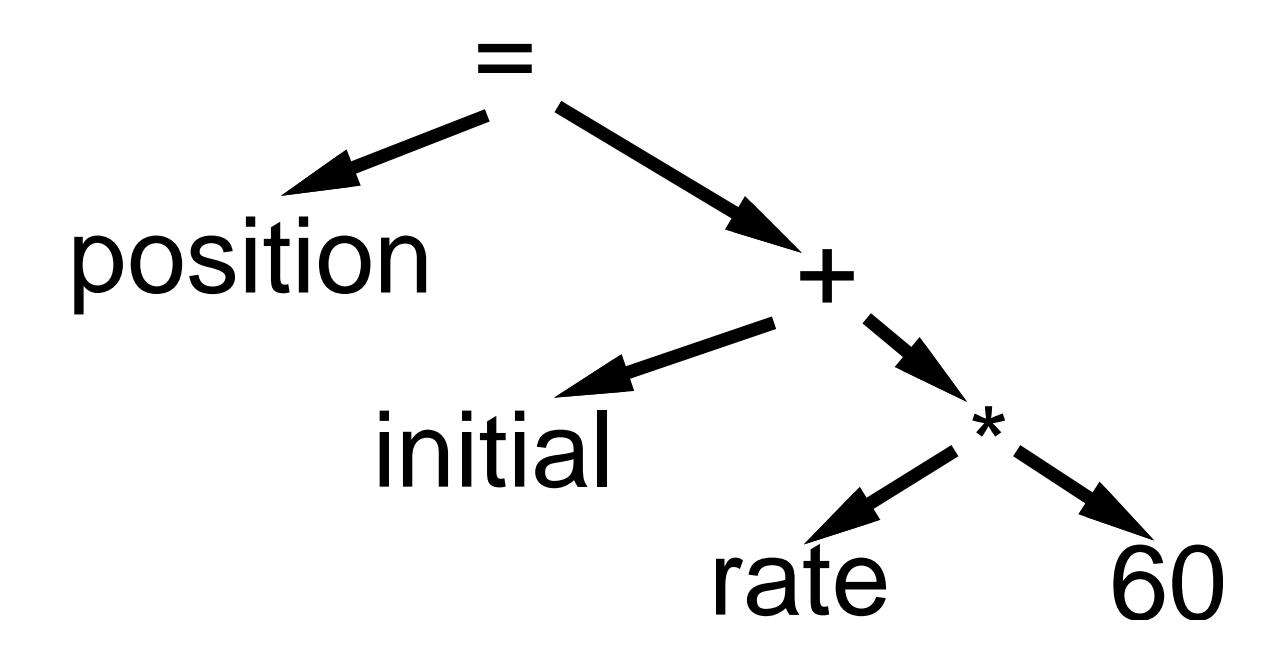

- interior nodes of the tree are OPERATORS;
- a node's children are its OPERANDS;
- each subtree forms a **logical unit**.
- the subtree with \* at its root shows that multiplication has higher precedence than  $+$ , this operation must be performed as a unit, not ''initial + rate''.

# **Semantic Analyzer**

#### Actions:

- Check for more static semantic errors, e.g., **type errors**.
- May annotate and/or change the abstract syntax tree.

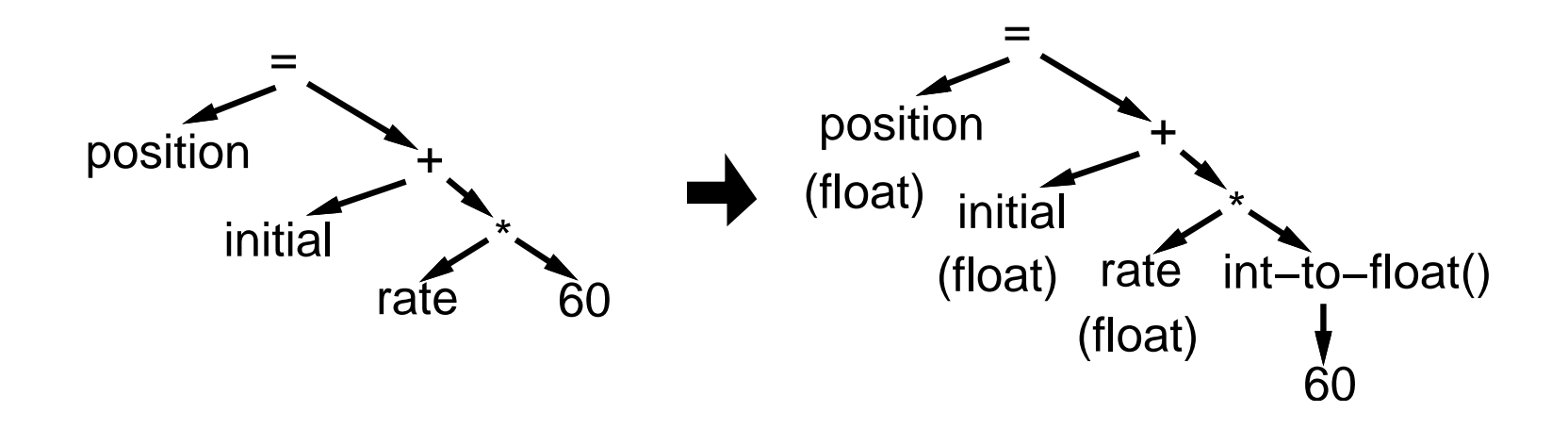

# **Intermediate code generator**

- Actions: translate from abstract-syntax tree to intermediate code.
- One choice for intermediate code is 3-address code : Each statement contains
	- at most 3 operands;
	- in addition to ":=" (assignment), at most one operator
	- an''easy'' and ''universal'' format to be translated into most assembly languages

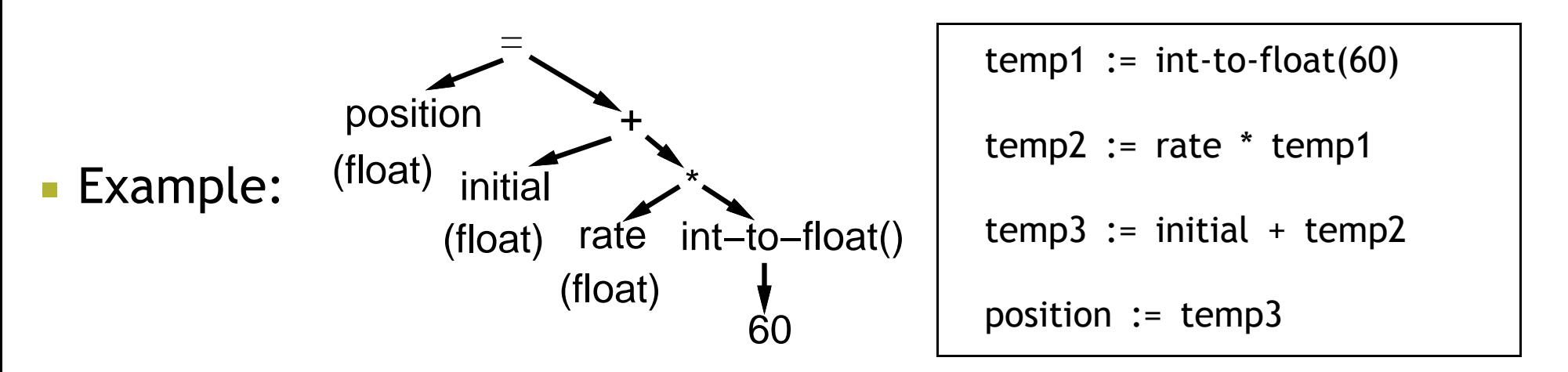

# **Optimizer**

- **Improve the efficiency of intermediate code**
- Goal may be to make code run faster , and/or make the code smaller .

```
temp1 := int-to-fload(60)temp2 := rate * temp1temp2 := rate * 60.0\LongrightarrowExample:
\overline{\phantom{a}}position := initial + temp2
                    temp3 := initial + temp2position := temp3
```
# **Code generation**

- **A** compiler may generate
	- pure machine codes (machine dependent assembly language) directly, which is rare now .
	- virtual machine code
- Example:
	- PASCAL  $\rightarrow$  compiler  $\vert \rightarrow$  P-code  $\rightarrow$  interpreter  $\vert \rightarrow$  execution
	- Speed is roughly 4 times slower than running directly generated machine codes.
- **Advantages:** 
	- simplify the job of a compiler
	- decrease the size of the generated code: 1/3 for P-code
	- can be run easily on a variety of platforms
		- . *P-machine is an ideal general machine whose interpreter can be written easily*
		- . *divide and conquer*
		- . *recent example: JAVA*

# **Code generation example**

Г

 $\Longrightarrow$ 

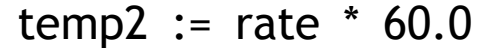

position := initial + temp2

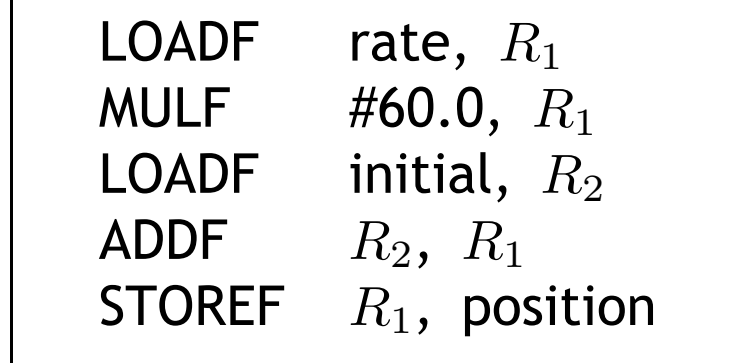

# **Practical considerations**

### **Preprocessing phase:**

- macro substitution:
	- . *#define MAXC 10*
- rational preprocessing: add new features for old languages
	- . *BASIC* . *C*
- compiler directives:
	- . *#include* <*stdio.h*>
- non-standard language extensions.

# **Practical considerations II**

#### Passes of compiling  $\mathbb{R}^3$

- First pass reads the text file once.
- May need to read the text one more time for any forward addressed objects, i.e., anything that is used before its declaration.

goto error handling;

• Example: C language

error\_handling:

· · ·

· · ·

# **Reduce number of passes**

- **Each pass takes I/O time.**
- Back-patching : leave a blank slot for missing information, and  $\overline{\phantom{a}}$ fill in the empty slot when the information becomes available.
- Example: C language when a label is encountered
	- check known labels
	- if not encountered before, then check this in to-be-processed table

### when a label is used

- check whether it is defined
- if not, save a trace into the to-be-processed table

#### Time and Space trade-off!  $\overline{\mathcal{A}}$